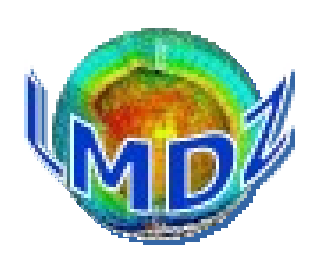

- **Du côté du code**
- **Du côté du contenu**
- **Du côté du contrôle qualité**
- **Du côté de l'écosystème**
- **Du côté de l'organisation**

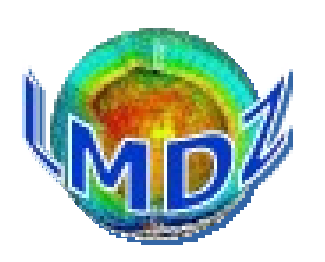

- **Du côté du code**
- **Du côté du contenu**
- **Du côté du contrôle qualité**
- **Du côté de l'écosystème**
- **Du côté de l'organisation**

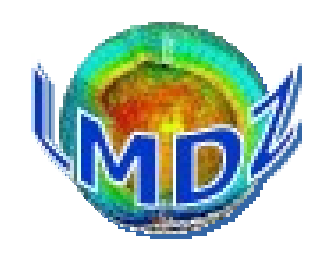

**du côté du code**

- Intégration de la nouvelle définition des traceurs dans la trunk (David Cugnet)
- Inclusion de la version « isotopes » dans le contrôle qualité et convergence progressive avec la version « standard »
- Chantier ré-écriture / portage
- Côté COSP :
	- la version CMIP6 marche en debug
	- passage à COSPv2 cette année (fortran objet et diagnostics supplémentaires)

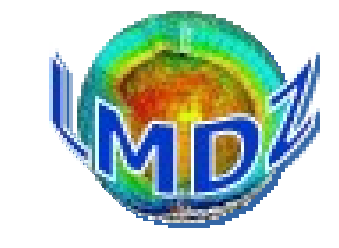

**du côté du code**

#### **Ré-écriture et portage**

Les discussions sur l'architecture, l'infrastructure et le portage sur GPU du code entamées au poihl depuis quelques années nous ont amené à réaliser que c'était le bon moment pour entamer une ré-écriture du module « physique » pour le rendre plus portable, lisible, « composable ». Les séances de brainstorming sur cette ré-écriture ont abouti a une définition « claire » des interfaces entre les différentes paramétrisations contenues dans la physique et le contrôleur de la physique (physiq\_mod.F90) ainsi qu'à des préconisations de normalisation de notre façon de coder.

Mise en place d'un groupe de travail pour la ré-écriture du code qui tourne en «sousgroupes / ateliers » : exemple : ré-écriture de physiq\_mod.F90, portages, ...

**Définition des interfaces**

**du côté du code**

#### le monde du modèle LMDZ le monde de la paramétrisation le monde du modèle LMDZ le monde de la paramétrisation *physiq\_mod.F90 PARAM physiq\_mod.F90 PARAM* une suite d'appels à une suite d'appels à *call\_param(....) call\_param(....)* Chaque *call\_param()* contient Chaque *call\_param()* contient + *call ini\_param\_mod()* + *call ini\_param\_mod()* + *call calcul\_param\_mod()* + *call calcul\_param\_mod()* + forçages de *PARAM* + forçages de *PARAM* + sorties spécifiques à *PARAM* + sorties spécifiques à *PARAM* l'aiguillage vers les différentes l'aiguillage vers les différentes paramétrisations des différents paramétrisations des différents processus se ferait dans call\_param(), processus se ferait dans call\_param(), par exemple: par exemple: call\_convection() contiendrait call\_convection() contiendrait l'aiguillage vers Tiedtke ou Kerry-l'aiguillage vers Tiedtke ou Kerry-Emmanuel Emmanuel 2 modules: 2 modules: *ini\_param\_mod(...) ini\_param\_mod(...)* initialisation des variables de initialisation des variables de module utilisées par PARAM, module utilisées par PARAM, appelé une seule fois au premier appelé une seule fois au premier appel de la physique appel de la physique *calcul\_param\_mod(...) calcul\_param\_mod(...)* routine de calcul de PARAM, routine de calcul de PARAM, appelée à tous les pas de temps appelée à tous les pas de temps

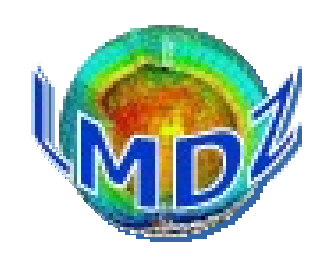

**du côté du code**

#### **Conception et réalisation d'un nouvel outil (F. Hourdin) :**

Permet la validation et la compréhension des paramétrisations (utilisé en mode « recherche » par des membres de l'équipe) ainsi que la validation du portage

#### *replay\_mod* **:**

En partant d'une paramétrisation « ré-écrite », permet d'outiller les routines de la paramétrisation pour :

- 1. Sauvegarder les entrées/sorties de la paramétrisation lors d'un « vrai » run 1D/3D
- 2. Rejouer la paramétrisation dans une simple boucle temporelle à partir de la relecture des entrées sauvegardées au 1. pour étudier son comportement et y apporter des développements

**du côté du code**

#### **Portage vers le GPU**

Procédure « brute force », mise en place

- d'une méthode de travail,
- d'un banc d'essai et de compilation
- d'un driver simple (pour remplacer le noyau dynamique) + replay\_mod
- d'une méthode de validation

Probablement pas la manière la plus efficace de porter toute la physique LMDZ : mise en place d'un groupe de travail qui réfléchit à d'autres manières de faire (e.g. sourceto-source translation)

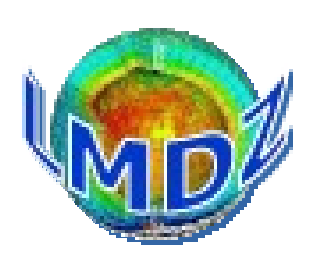

- **Du côté du code**
- **Du côté du contenu**
- **Du côté du contrôle qualité**
- **Du côté de l'écosystème**
- **Du côté de l'organisation**

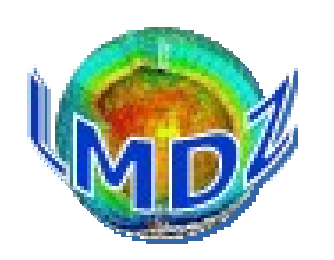

**du côté du contenu**

Voir présentation suivante mais on peut noter :

- Intégration de la nouvelle définition des traceurs dans la trunk (David Cugnet)
- Travail de convergence avec la version « isotopes »
- Intégration ECRAD (Abderrahmane Idelkadi)

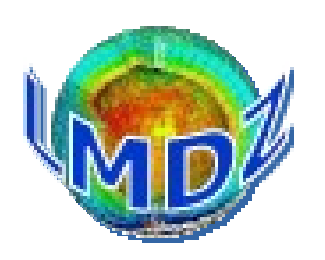

- **Du côté du code**
- **Du côté du contenu**
- **Du côté du contrôle qualité**
- **Du côté de l'écosystème**
- **Du côté de l'organisation**

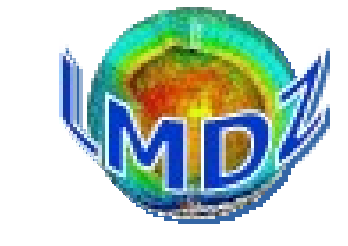

**du côté du cq**

#### **Contrôle qualité et distribution du code**

- Contrôle qualité simple (bench 1D/3D, compilation « isotopes ») après chaque commit sur la trunk
- Contrôle qualité plus poussé chaque nuit avec création d'un fichier de distribution de la trunk et tests de convergence (plus d'infos :
- <https://lmdz.lmd.jussieu.fr/le-coin-des-developpeurs/controle-qualite>)
- Tous les « mois » : définition d'une « testing » avec tests encore plus poussés dans des configurations différentes

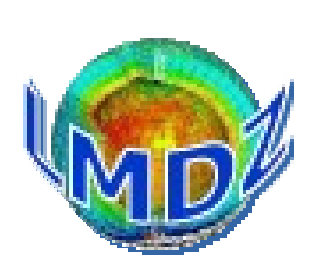

**du côté du cq**

#### **Les versions « Testing »**

Besoin de définir des versions intermédiaires pour la distribution (versions de travail des configurations modipsl par exemple). Tous les mois (a priori), la version de la trunk est figée et une batterie de tests est lancée : tests multi-physique, LMDZ\_Setup,

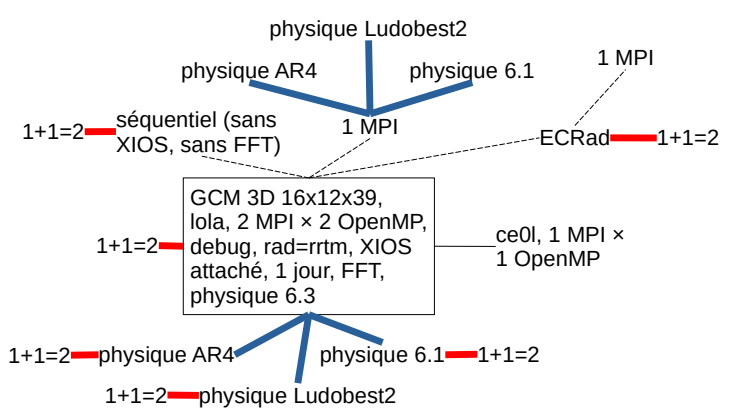

1D, IPSLCM, ICOLMDZ, trusting LMDZOR, LAM, HighTune. Si perte de convergence numérique, trusting lancé Une fois tous les tests passés avec succès,

nouvelle « testing » bonne pour le service

*[https://lmdz.lmd.jussieu.fr/pub/src\\_archives/testing/](https://lmdz.lmd.jussieu.fr/pub/src_archives/testing/)*

C'est à partir de ces testings que sont définies les versions de référence pour les runs de production.

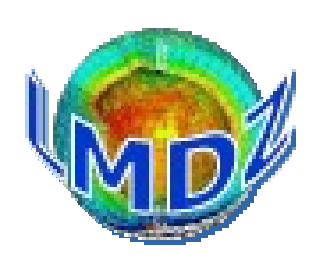

- **Du côté du code**
- **Du côté du contenu**
- **Du côté du contrôle qualité**
- **Du côté de l'écosystème**
- **Du côté de l'organisation**

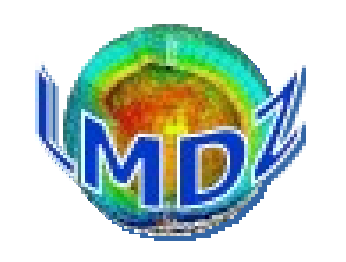

**du côté de l'écosystème**

- Le « tuning automatique » : outil d'aide au développement du modèle et de sa calibration: outil HighTune utilisé de manière « routinère »
- Tutorial prod devient LMDZ Setup et est versionné sous svn. C'est un ensemble de scripts initialement développés par F. Hourdin pour installer et lancer des « prods » LMDZ/LMDZOR. Alternative simplifiée et ultra-légère à modipsl (options réduites)
- Travail sur les Multi-Atlas :
	- portage du multi-atlas sur spirit : fonctionnel pour la base, du travail encore nécessaire sur les axes scientifiques
	- fiabilité et rapidité de l'outil

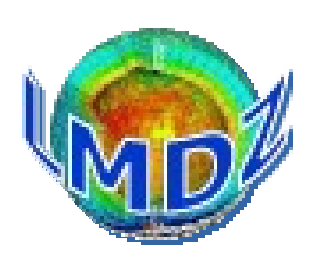

- **Du côté du code**
- **Du côté du contenu**
- **Du côté du contrôle qualité**
- **Du côté de l'écosystème**
- **Du côté de l'organisation**

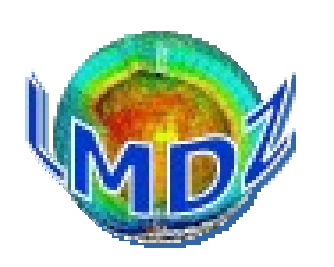

**du côté de l'organisation**

Mise en place de nouvelles dynamique de travail sur le contenu de la physique : le groupe CONGEL, COmité NuaGE Lmdz, sous-groupes : TRANSPORT, NUAGES FROIDS

Réorganisation des réunions POIHL du lundi :

• 2022 : poihls « Thématiques », avec roulement sur 3 thèmes : Physique, Architecture, Général

• 2023 : lundi matin, plusieurs ateliers de travail puis restitution et informations générales à 12h30

Besoin ressenti pour un canal pour la diffusion de l'information proche du développement https://mattermost.lmd.ipsl.fr/